# DÖNGÜ YAPILARI (FOR KOMUTU)

## ▶ for Döngü Yapısı

▶ for döngü değişkeni= başlangıç:adım:son tekrar edilecek durum

### End

(Döngü değişkeni genellikler i,j,k,l,m,n gibi bir harf olur.)

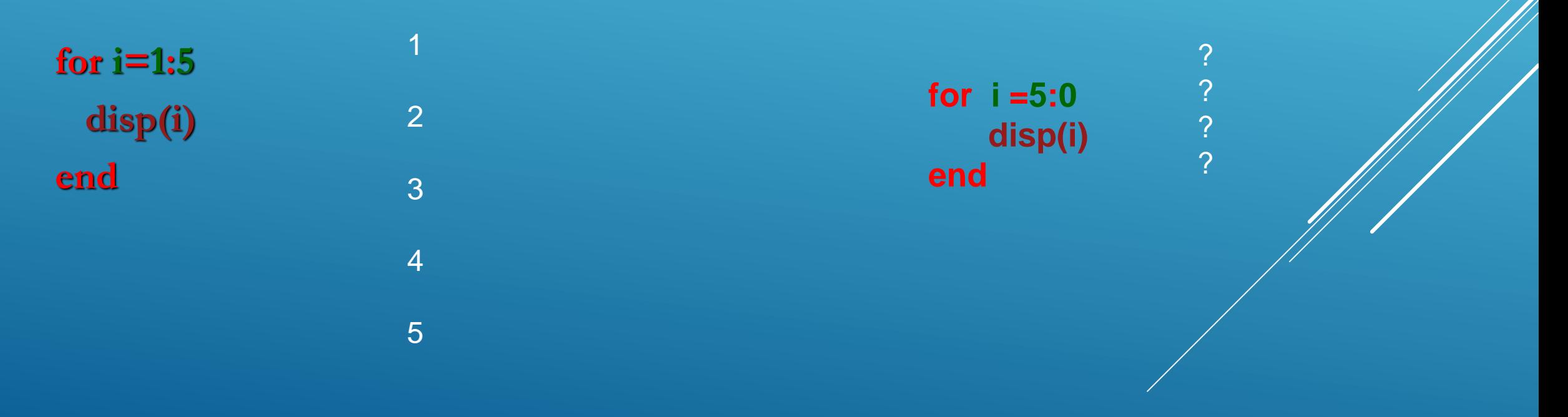

- Her hangi bir pozitif a sayısının Newton Yöntemi ile karekökünü alan bir program oluşturalım.
	- ▶ 1. a'yı tanımla
	- ▶ 2. x'i a/2 olarak tanımla
	- ▶ 3.6 kez tekrarla
		- x'i (x+a/x)/2 ile değiştir
		- x'i görüntüle
	- $\blacktriangleright$  4. dur

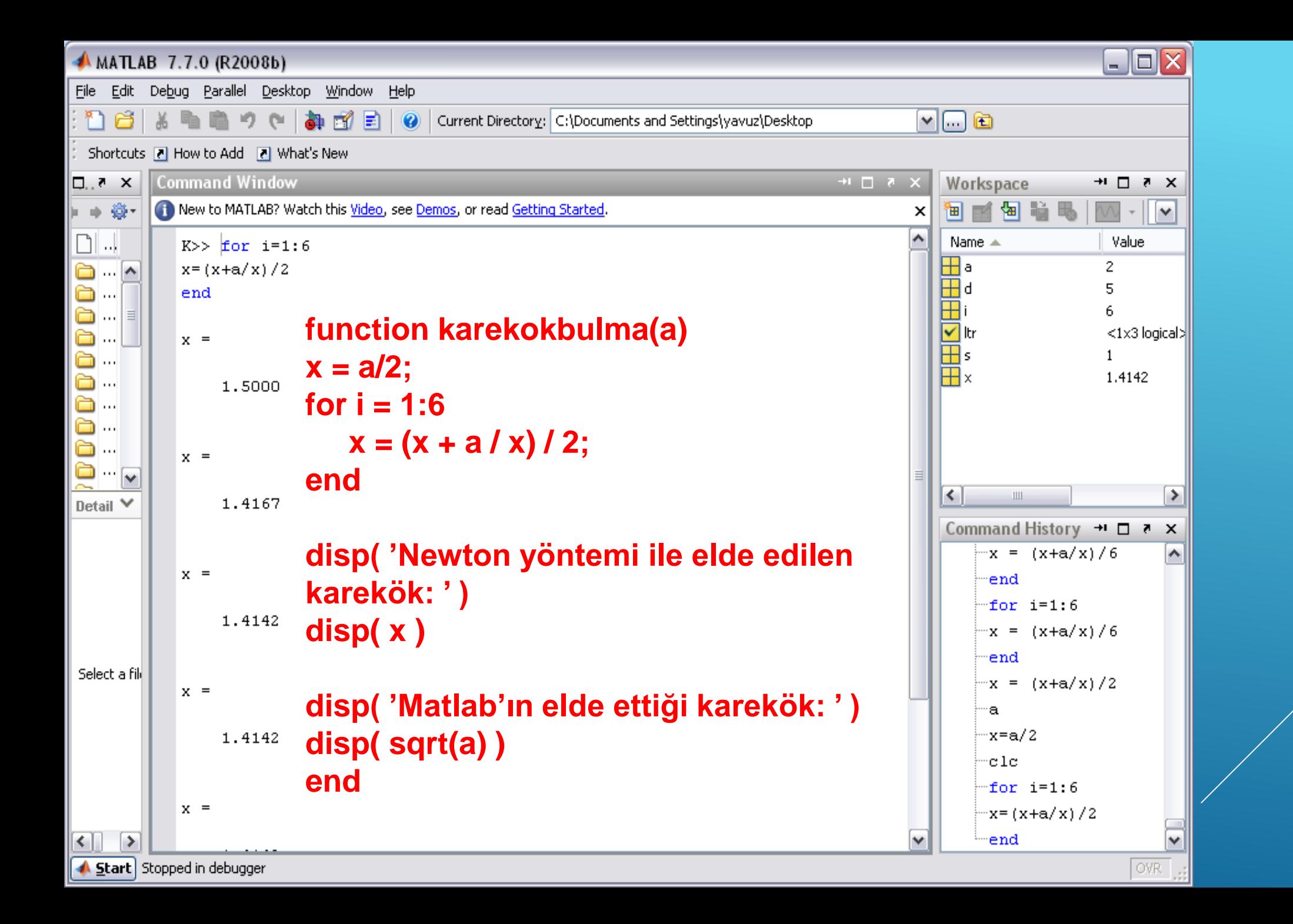

Faktoriyel Hesabı; 1 den 10 a kadar olan sayıların faktöriyellerini ekrana yazdıran bir program yazalım,

*n! = 1 × 2 × 3 × . . . × (n − 1) × n.*

1-Faktoriyel değişkenini (faktoriyel) ve n'i tanımla; 2-n kere tekrar et  $faktoriye$  =  $k * faktoriye$ ; k ve fact'i görüntüle  $k = k + 1$ 6-stop

New to MATLAB? See resources for Getting Started.

#### $\gg$  forl

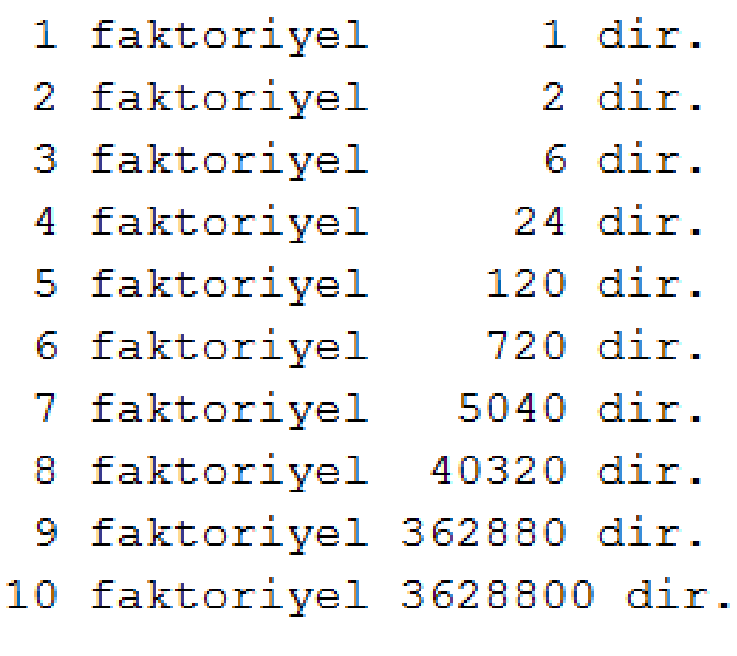

```
n = 10;r. faktoriyel = 1;
r. for k = 1:nfaktoriyel = k * faktoriyel;
     fprintf('%3.0f faktoriyel %8.0f
 dir. \n', k, faktoriyel)
r. end
```

```
|fx>>|
```
 x değişkeninin 0.5 ile 2.5 değerleri arasındaki değerleri için (0.25 artışla) x^2+5x+1 fonksiyonunun alacağı değerleri ekrana yazdıran bir program yazalım,

```
for x = 0.5:0.25:2.5
  f = x^2 + 5^*x + 1disp(f)
end
```
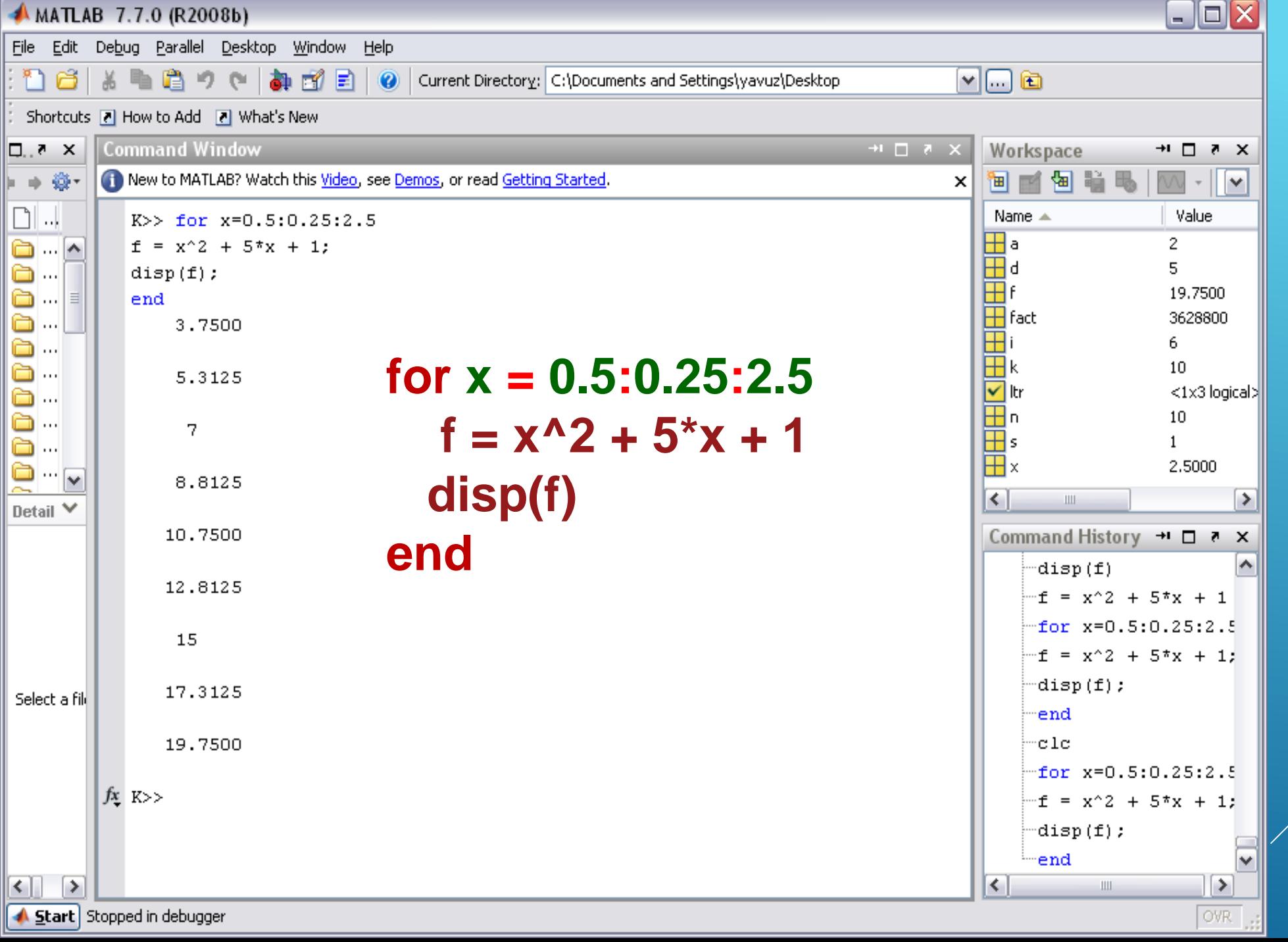

 for komutunu tek bir satırda yazmak istersek arada virgül veya noktalı virgül koymamız gerekir. Burada dikkat edilmesi gereken husus sondaki end komutudur. Bu komutu yazmadığımız takdirde matlab bizden end komutunu yazmamızı bekleyecek ve yeni bir işleme geçmeyecektir.

### **for i = 1:0.5:5, x=i^2-1, disp(x), end**

**for i = 1:0.5:5, x=i^2-1; disp(x), end**

- ▶ 1 den 100000'e kadar olan sayıları toplayan ve bu işlemin ne kadar sürdüğünü hesaplayan bir program oluşturalım,
	- $\triangleright$  t0 = clock;
	- $\blacktriangleright$  s = 0;
	- $\triangleright$  for n = 1:100000
	- $S = S + N;$
	- $\triangleright$  end
	- $\blacktriangleright$  display(s)
	- $\blacktriangleright$  etime(clock, t0)

▶ Burada etime komutu iki argüman arasındaki farkı saniye cinsinden vermektedir. clock komutu ise daha önce gördüğümüz gibi 6 elemandan oluşan (yıl,ay,gün,saat,dakika,saniye) bir vektör oluşturmaktadır.

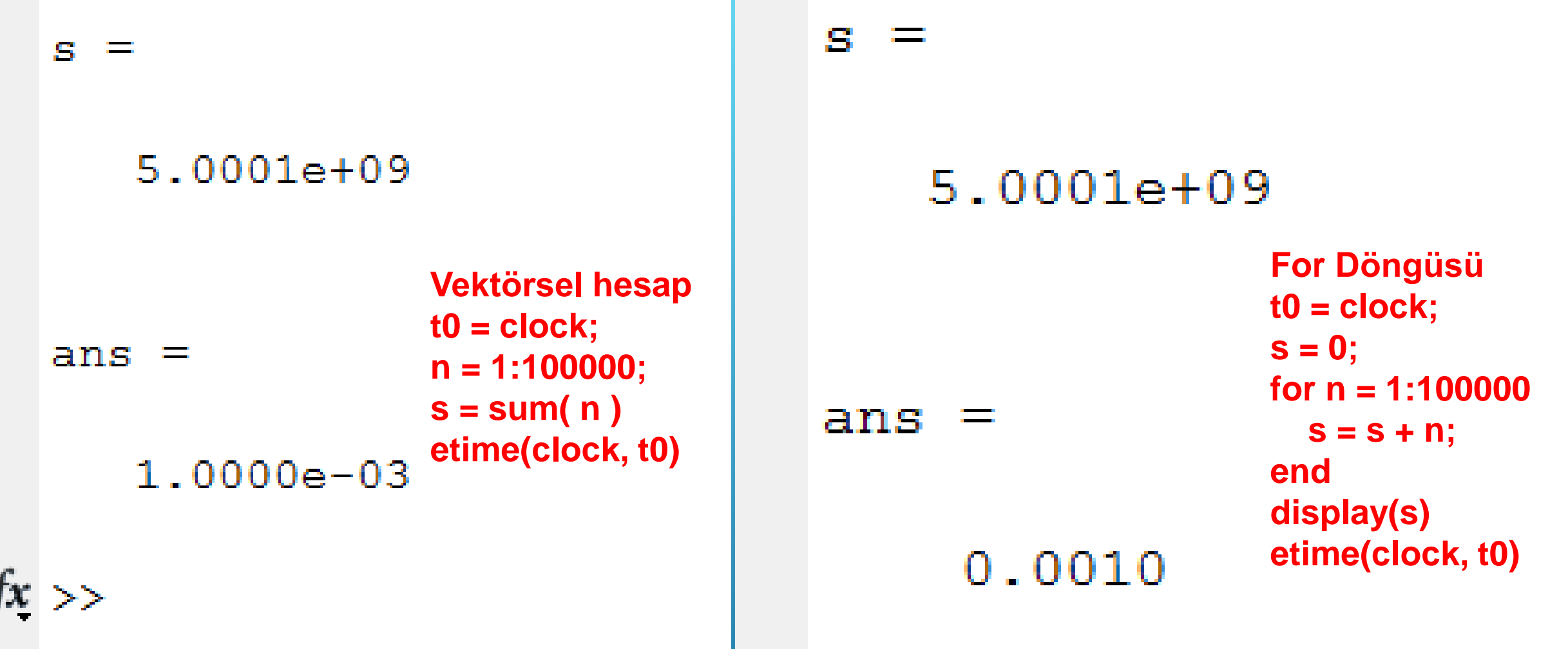